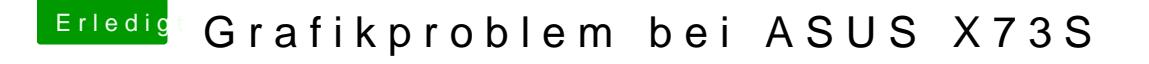

Beitrag von Pumabaer vom 17. Juli 2015, 14:48

Danke für die Fakten!

Genau im BIOS gibt es keine Option dafür

Zu dem DSDT Patch, kann ich den unter Windows machen? Hab hier im Forum eine Anleitung gefunden, aber diese ist wenn man be hat.

Oder geht das mit Linux?